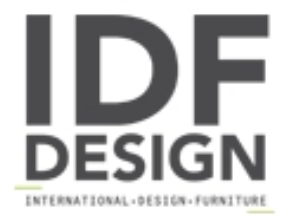

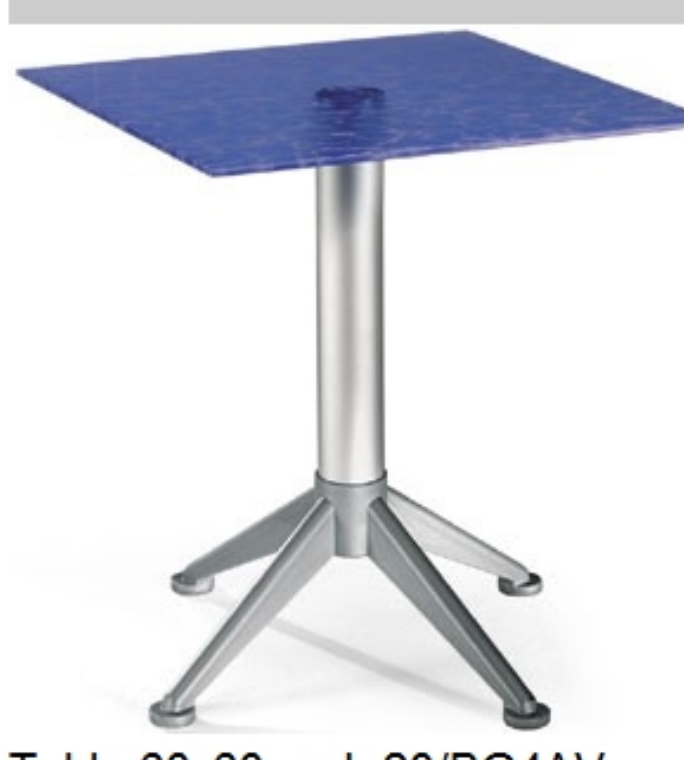

Table 60x60 cod. 20/BG4AV

Mesa para bar con estante en vidrio templado 60 x 60 cm, base con 4 piernas y columna de aluminio anodisado.

Marca

**Gaber Srl** Via Schiavonesca 75/1 31030 Caselle di Altivole (Treviso) Italia

Teléfono: +39 0423 915521 Fax: +39 0423 919417 E-mail: acquisti@gaber.it Sitio Web: http://www.gaber.it

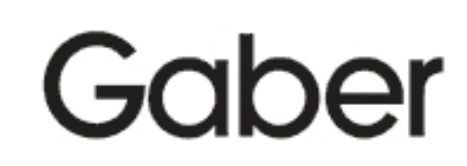